**1)** Quali sono i parametri di una distribuzione multinormale?

Dispense "Classificazione (1)"

**2)** Descrivere a grandi linee un classificatore Random Forest

Dispense "Classificazione (2)"

**3)** Indicare le differenze tra le tecniche di riduzione di dimensionalità PCA e LDA.

Dispense "Riduzione Dimensionalità"

**4)** Descrivere a grandi linee l'algoritmo di Clustering K-means.

Dispense "Clustering"

**5)** In una rete CNN, data un'immagine di Input di dimensione  $7 \times 7 \times 3$  (nel formato *Width*  $\times$  *Height*  $\times$ Depth) e un livello di convoluzione composto da 1 filtro di dimensioni  $3 \times 3 \times 3$  con paddina = 0 e  $stride = 2$ , si calcoli il valore dell'elemento del volume di output indicato con il ?.

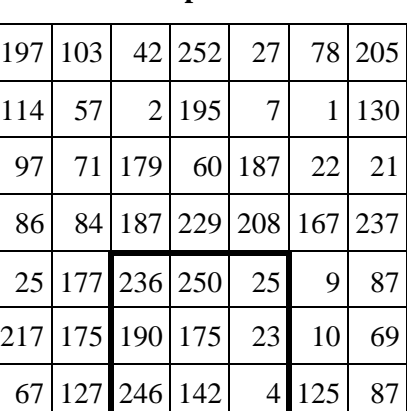

**Input**

#### **Depth 0 Depth 1 Depth 2**

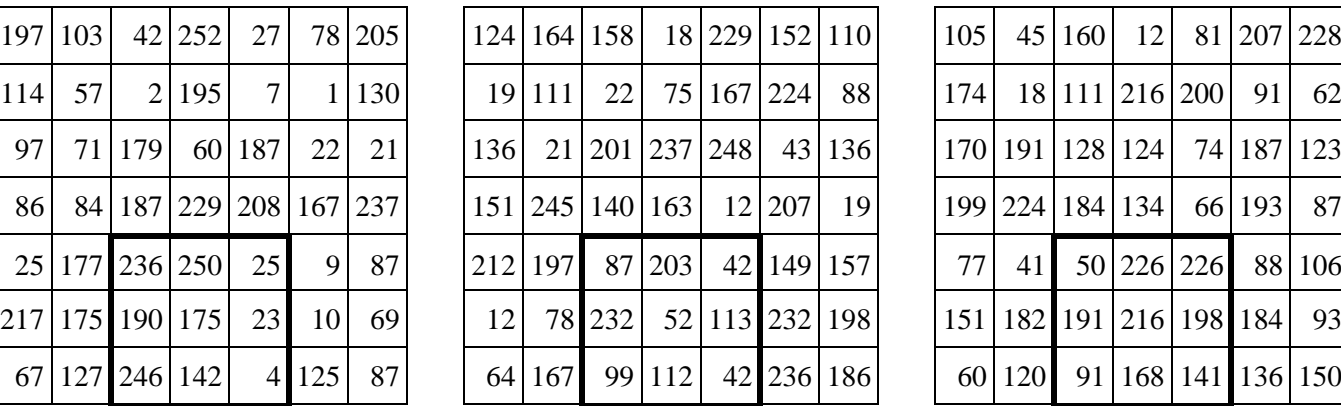

# **Filtro Output**

**Depth 0 Depth 1 Depth 2**

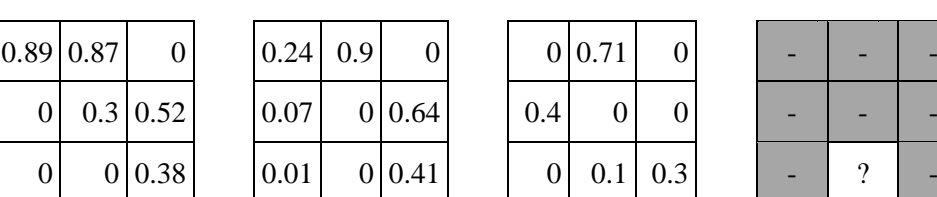

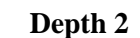

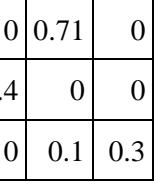

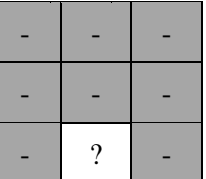

# **Svolgimento**

Nella convoluzione 3D, per ogni elemento del volume di output, il filtro opera su una porzione diversa del volume di input. Tale posizione dipende dai parametri *padding* e *stride* oltre che dalla posizione dell'elemento che si vuole calcolare (nel volume di output). La regione bordata di nero nell'immagine di Input rappresenta la porzione da considerare per calcolare l'elemento di output evidenziato.

Il valore della cella di output viene calcolato come somma dei prodotti di ogni elemento della porzione di input per l'elemento corrispondente del filtro.

Nell'ambito delle CNN, la convoluzione non richiede nessuna operazione di "ribaltamento" del filtro e di normalizzazione del risultato.

Depth  $0 = 236 \cdot 0.89 + 250 \cdot 0.87 + 175 \cdot 0.3 + 23 \cdot 0.52 + 4 \cdot 0.38 = 493.52$ Depth  $1 = 87 \cdot 0.24 + 203 \cdot 0.9 + 232 \cdot 0.07 + 113 \cdot 0.64 + 99 \cdot 0.01 + 42 \cdot 0.41 = 310.35$ Depth 2 = 226  $\cdot$  0.71 + 191  $\cdot$  0.4 + 168  $\cdot$  0.1 + 141  $\cdot$  0.3 = 295.96  $Risultato = 493.52 + 310.35 + 295.96 = 1099.83$ 

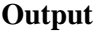

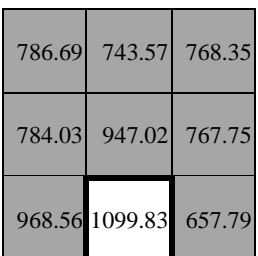

**6)** Data una rete neurale MLP a 3 livelli con bias composta da:

- 16 neuroni per l'input layer
- 10 neuroni per l'hidden layer
- 5 neuroni di output

Quante somme e moltiplicazioni sono necessarie per il passo forward di un generico pattern trascurando le operazioni effettuate dalla funzione di attivazione? Motivare la risposta riportando anche il numero di operazioni per livello.

### **Svolgimento**

Per ogni neurone del livello corrente si deve calcolare la seguente formula:

$$
net_i = \sum_{j=1..d} w_{ji} \cdot in_j + w_{0i}
$$

che comprende una moltiplicazione e una somma per ogni neurone del livello precedente più la somma finale del bias. Pertanto:

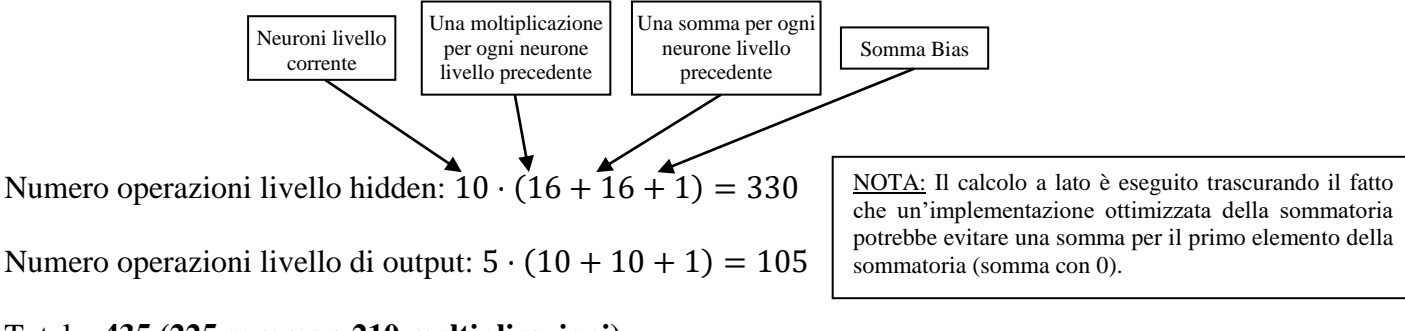

## Totale: **435 (225 somme e 210 moltiplicazioni)**

**7)** Supponendo di utilizzare *K-fold Cross-Validation* con  $K = 5$  per suddividere 20000 pattern in *training* e *validation set*, quanti diversi addestramenti (*run*) vengono effettuati? Ad ogni *run* quanti pattern vengono utilizzati per il training e quanti per la validazione?

## **Svolgimento**

Con  $K = 5$  i 20000 pattern sono suddivisi in 5 partizioni da 4000 pattern l'una. Verranno eseguiti 5 addestramenti (*run*) utilizzando ogni volta una partizione diversa come *validation set* e le 4 restanti come *training set*. Pertanto ad ogni *run* verranno utilizzati 16000 pattern per il training e 4000 pattern per la validazione.